## HALF YEARLY EXAMINATION, 2018-19

**COMPUTER STUDIES** 

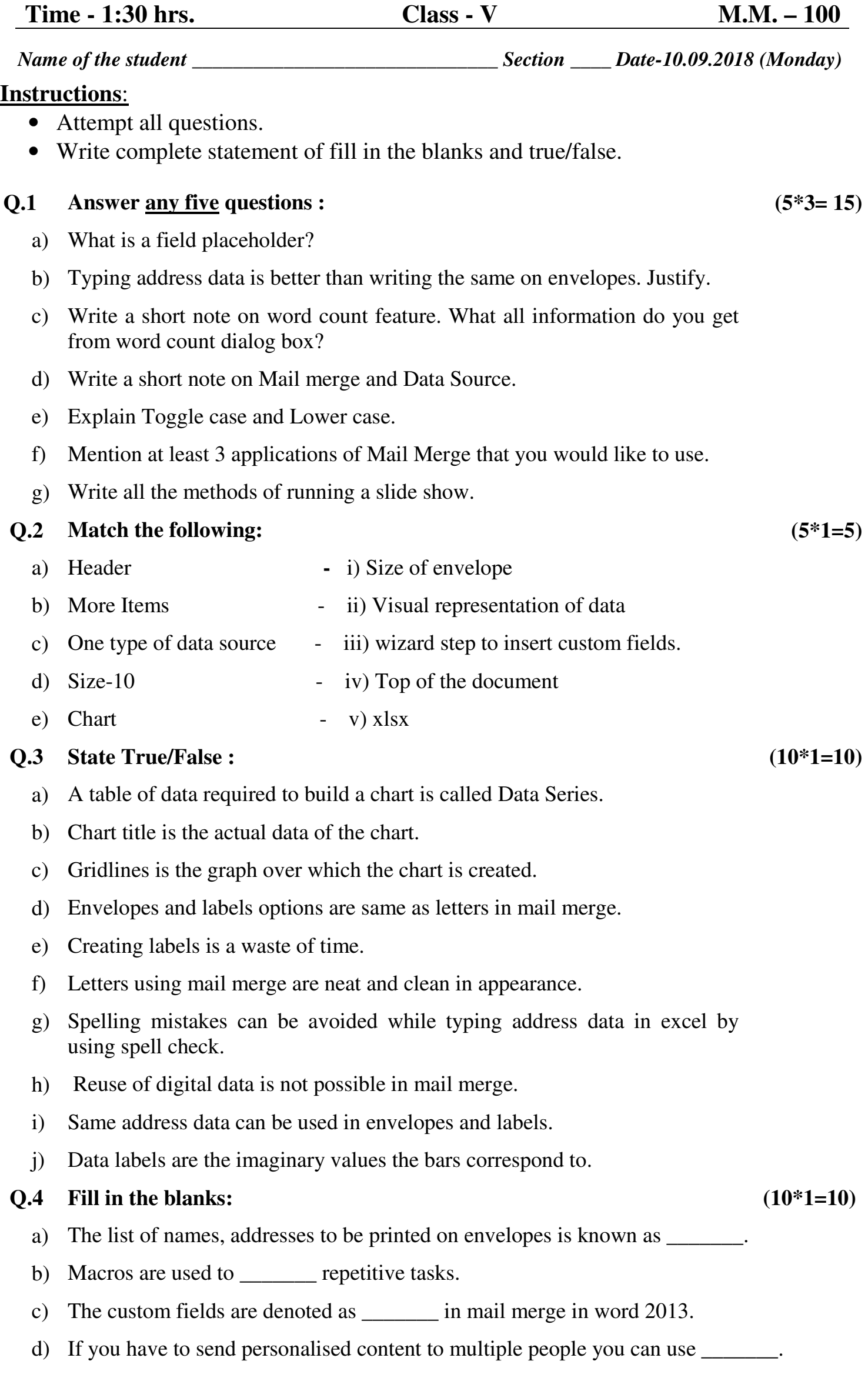

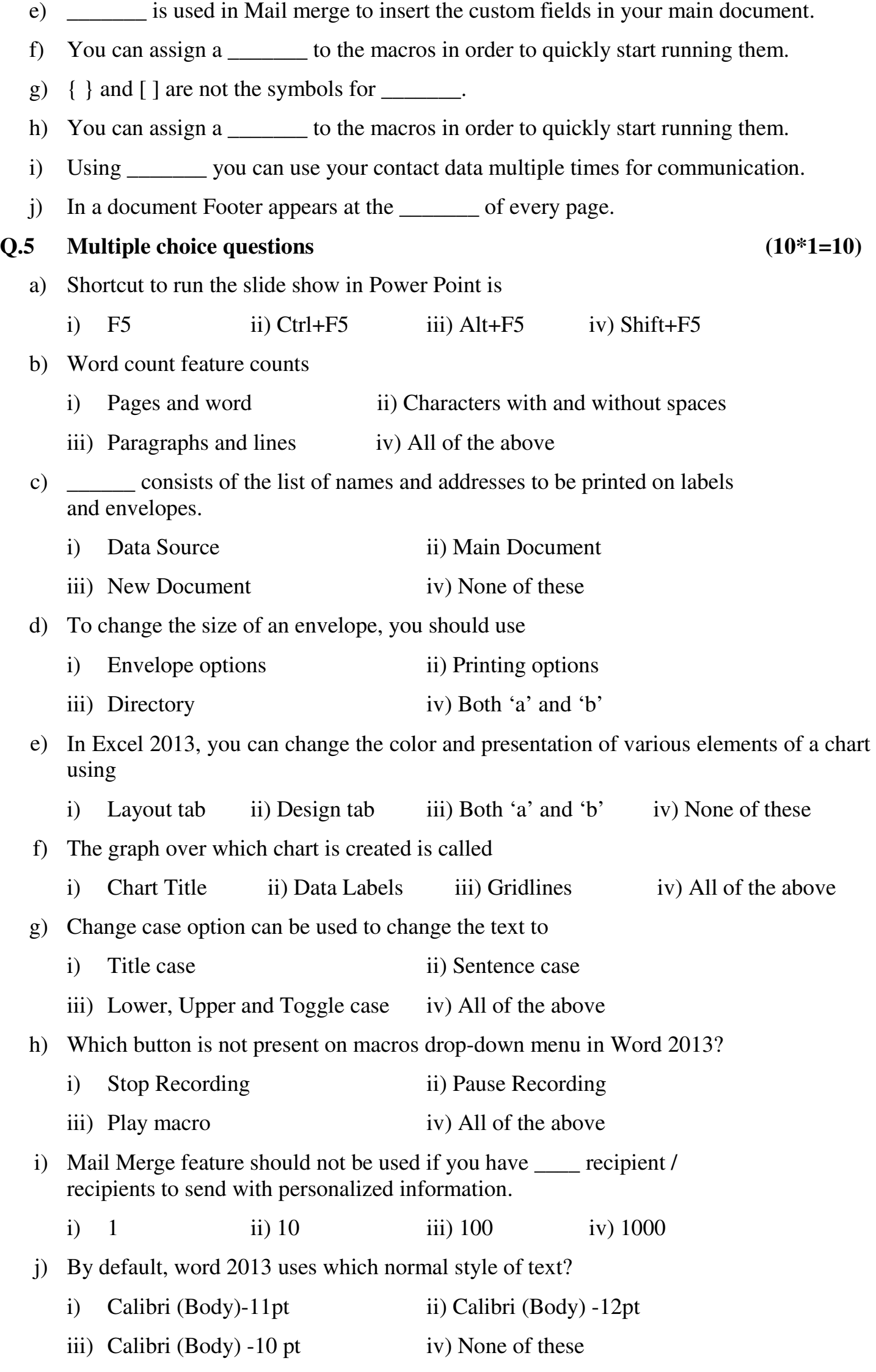

## **PRACTICAL ASSIGNMENT.** (30)

 $\Leftrightarrow$